**2007** 年 **1** 月 **January 2007 Computer Engineering**

·多媒体技术及应用· 文章编号:**1000**—**3428(2007)02**—**0186**—**03** 文献标识码:**A** 中图分类号:**TP39**

 $(214122)$ 

## **Study on Application for Visualization Based on Time Delay Vector Fields**

**GU Yaolin, JI Xiaojuan** 

(School of Information and Engineering, Southern Yangtze University, Wuxi 214122)

Abstract Vector fields visualization is one of the most challenge researches of visualization in scientific computing. A new method about create, protract and display streamlines step by step based on time delay is presented. It can accurately depict topology, direction and velocity at any points of 2D steady vector fields as a form of animation. It can be proved that the method presented in this paper is simple, visual and imaginable.

Key words Vector fields visualization; Animation; Streamline; Time delay

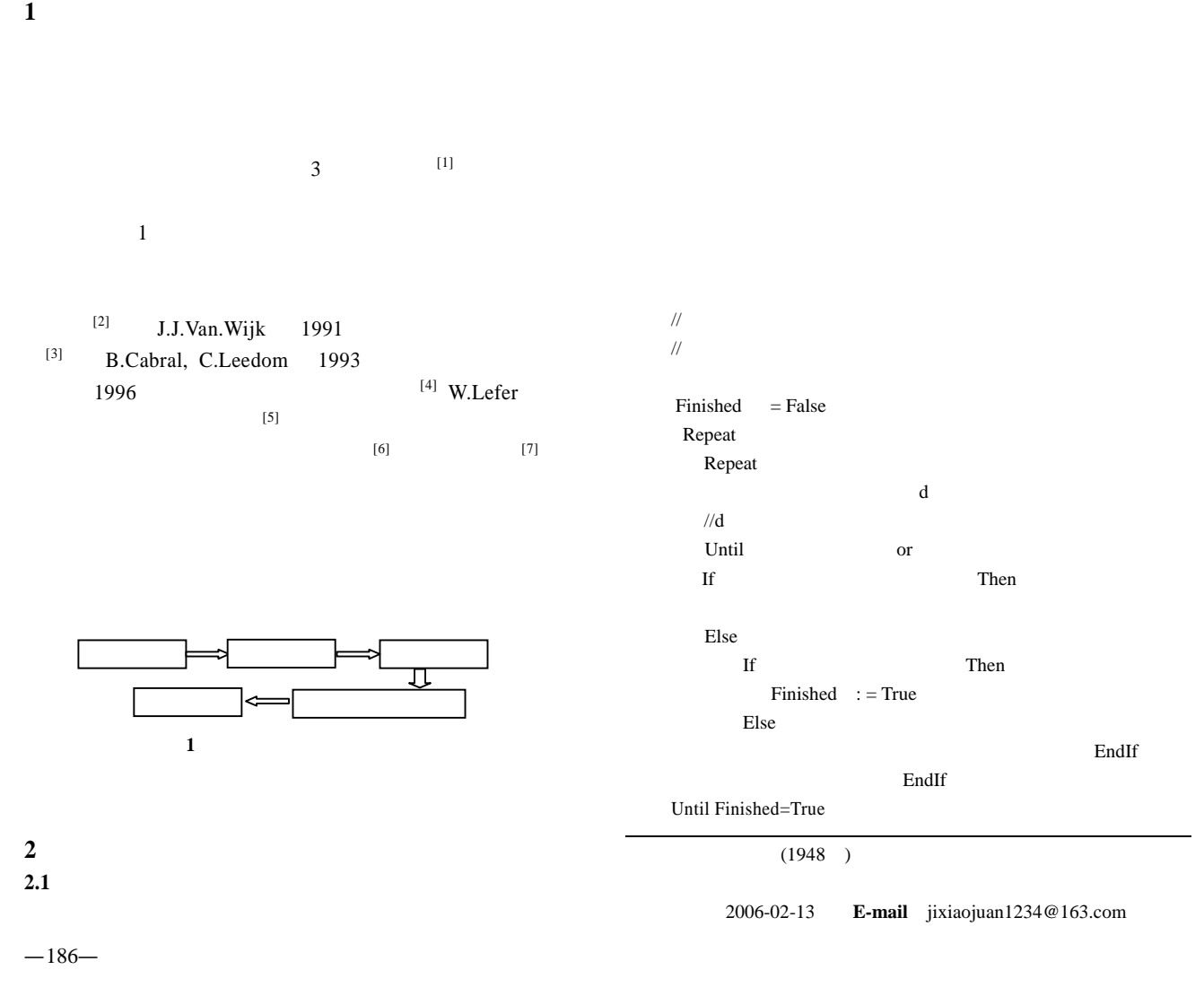

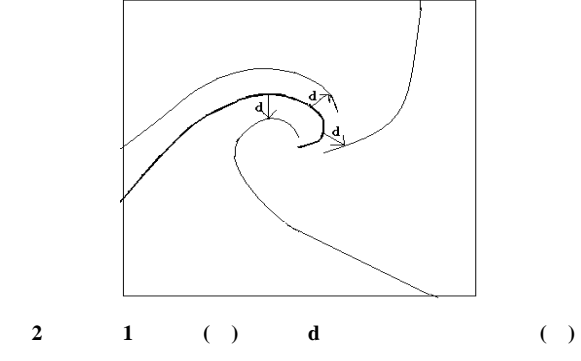

$$
2.2\phantom{}
$$

 $\frac{d\bar{\gamma}(t)}{dt} = \bar{f}(\bar{\gamma}(t))$  $\overline{\overline{Y}(t)} = \overline{f}(\overline{Y}(t))$  (1) )

$$
\vec{y} \quad \vec{y} \quad t \quad \vec{f}(\vec{y})
$$

$$
\Delta \vec{l} \times \vec{v} = 0
$$
\n
$$
\Delta \vec{l}
$$
\n
$$
\Delta \vec{l} = \Delta X \vec{i} + \Delta Y \vec{j}
$$
\n(2)\n
$$
\vec{v} = u \vec{i} + v \vec{j}
$$
\n(3)\n(4)

$$
u, v \t X, Y \t (2)
$$
  
(3) (4) (2)

(3) (4) (2)  
\n
$$
\frac{\Delta X}{u} = \frac{\Delta Y}{v} = k
$$
\n(5)  
\n(5) k

$$
(\Delta X)^{2} + (\Delta Y)^{2} = k^{2} (u^{2} + v^{2})
$$
  
  $u, v$  0  

$$
k = \pm \frac{\sqrt{(\Delta X)^{2} + (\Delta Y)^{2}}}{\sqrt{u^{2} + v^{2}}}
$$
 (6)

$$
\frac{k}{\sqrt{(\Delta X)^2 + (\Delta Y)^2}} = \frac{u}{\sqrt{u^2 + v^2}}
$$
\n
$$
\frac{\Delta Y}{\sqrt{(\Delta X)^2 + (\Delta Y)^2}} = \frac{v}{\sqrt{u^2 + v^2}}
$$
\n
$$
(\Delta X)^2 + (\Delta Y)^2 = (\Delta R)^2 \qquad \Delta R
$$
\n
$$
u^2 + v^2 = |\overline{V}|^2 \qquad (7)
$$

$$
\begin{cases}\n\frac{\Delta X}{\Delta R} = \frac{u}{|V|} \\
\frac{\Delta Y}{\Delta R} = \frac{v}{|V|}\n\end{cases}
$$
\n(8)\n(8)

$$
\begin{cases} x \zeta_{\Delta R_i} > = x_{0} \\ y \zeta_{\Delta R_i} > = y_{0} \\ (x_{0}, y_{0}) > \end{cases} \tag{12}
$$

 $\frac{\Delta X}{\Delta R} = \frac{u}{|v|} = f(\Delta R, X, Y)$  $\frac{\Delta Y}{\Delta R} = \frac{v}{\overline{|V|}} = f(\Delta R, X, Y)$  $X(\Delta R_i) = X_0$  $Y(\Delta R_i) = Y$ ⎧⎪⎪⎪⎪⎨⎪⎪⎪⎪⎩ (9 ) ( *X* , *Y* )  $(X_0, Y_0)$  $4\degree$  $k$ 

 $\,$  h

 $4\overline{ }$ 

h,  $n \geq 1$ 

$$
\begin{cases}\nK_1 = f\left(\Delta R_i, X_i, Y_i\right) \\
K_2 = f\left(\Delta R_i + \frac{h}{2}, X_i + \frac{1}{2}hK_1, Y_i + \frac{1}{2}hL_1\right) \\
K_3 = f\left(\Delta R_i + \frac{h}{2}, X_i + \frac{1}{2}hK_2, Y_i + \frac{1}{2}hL_2\right) \\
K_4 = f\left(\Delta R_i + \frac{h}{2}, X_i + \frac{1}{2}hK_3, Y_i + \frac{1}{2}hL_3\right) \\
X_{i+1} = X_i + (h/6) \times (K_1 + 2K_2 + 2K_3 + K_4) \\
\left[L_1 = g\left(\Delta R_i, X_i, Y_i\right) \\
L_2 = g\left(\Delta R_i + \frac{h}{2}, X_i + \frac{1}{2}hK_1, Y_i + \frac{1}{2}hL_1\right) \\
L_3 = g\left(\Delta R_i + \frac{h}{2}, X_i + \frac{1}{2}hK_2, Y_i + \frac{1}{2}hL_2\right) \\
L_4 = g\left(\Delta R_i + \frac{h}{2}, X_i + \frac{1}{2}hK_3, Y_i + \frac{1}{2}hL_3\right) \\
Y_{i+1} = Y_i + (h/6) \times (L_1 + 2L_2 + 2L_3 + L_4)\n\end{cases} (11)
$$

$$
\left(X_{i+1},Y_{i+1}\right)
$$

 $3 \hspace{2.5cm} 3$  $3 \nightharpoonup$ 遇到关键点[9 ] str uct node{ float  $x$ ;//  $\bar{x}$ float  $y$ ;// y float  $u$ ;//  $i$  $i \sim$ float v;//  $\qquad \qquad j$ j 方向的矢量 float velocity;// float time;// float  $\ldots$ // … }

**2.3** 流线的绘制和显示

)

 $\times$  time  $time = \frac{1}{\sqrt{\text{velocity}}} \times k$ 2 )  $k$  CPU  $\sim$ 

 $-187-$ 

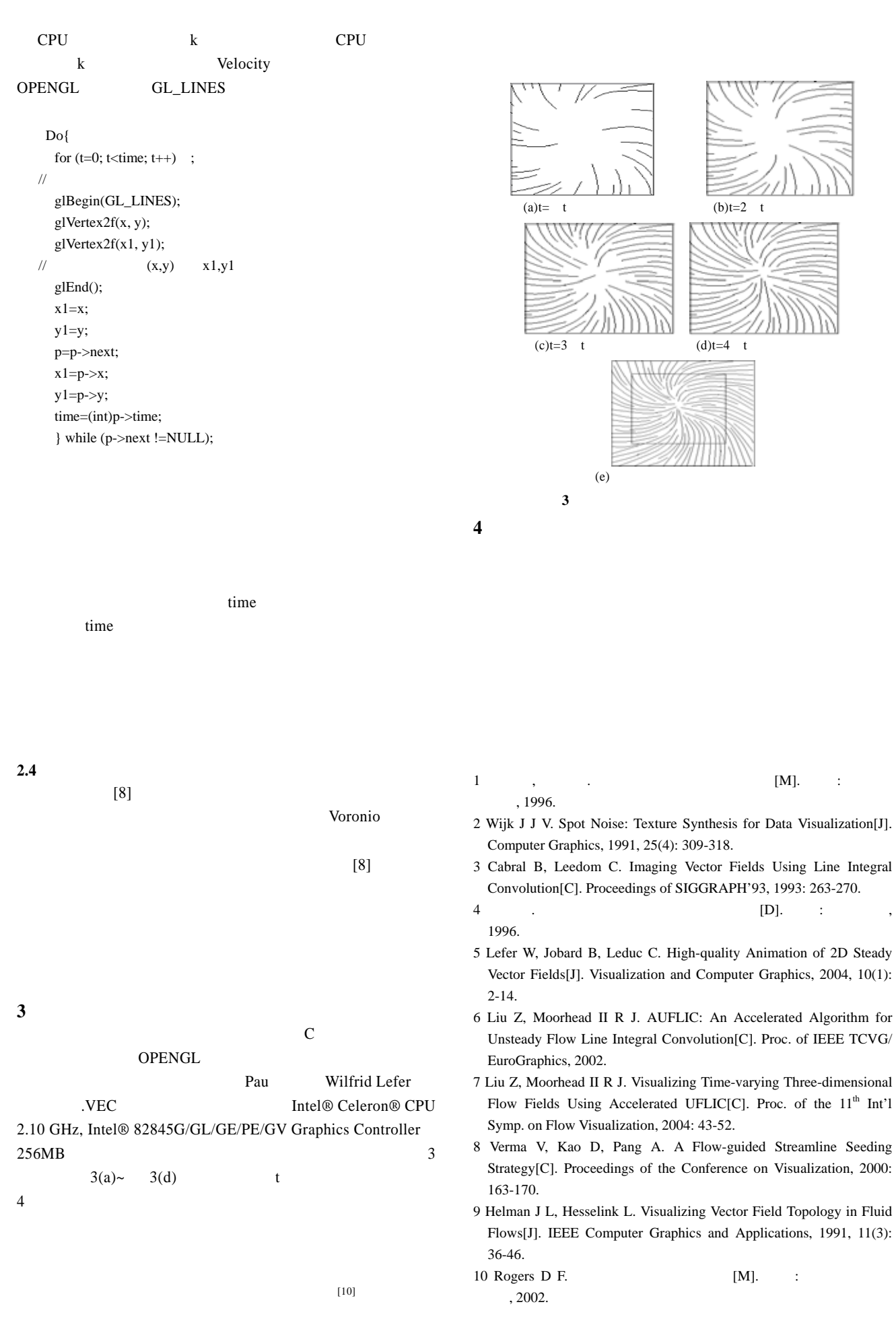